**Programação para Internet 2**

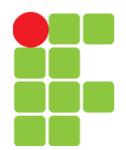

Exercícios - 001

## **Unidade 03 - JavaScript**

**Professor**: Edwar Saliba Júnior

Para resolver os exercícios a seguir, faça uso de JavaScript.

- 1) Escreva um programa que mostre uma mensagem dizendo "Olá" ao usuário do software. Para este exercício faça uso do método "alert".
- 2) Escreva um software que solicite que o usuário entre com o nome dele, então escreva emita uma mensagem com um "Olá" personalizado ao usuário. Para este exercício utilize o método "window.prompt" ou, simplesmente "prompt".
- 3) Escreva um programa que imprima na página os números de 01 até 20 (um em cada linha). Para este exercício utilize o comando "document.write".
- 4) Escreva um programa que solicite que o usuário digite seu nome e em seguida o programa imprima na página uma saudação utilizando o nome do usuário.
- 5) Escreva um programa que receba em uma variável o nome do usuário e em outra variável o sobrenome do usuário. Concatene ambos os nomes com um espaço entre eles e imprima na página o nome completo do usuário.
- 6) Construa um software que solicite que o usuário entre com dois valores inteiros. Concatene estes valores e imprima com uma mensagem.
- 7) Construa outro software que solicite que o usuário entre com dois quaisquer, some-os e imprima na página o resultado da operação. Para este exercício faça uso da função "parseFloat".
- 8) Faça um sotfware que solicite que o usuário digite seu nome e seu sobrenome, armazene-os em variáveis diferentes. Concatene-os e coloqueos à mostra dentro de um campo input do tipo text predefinido na página.
- 9) Escreva um software que possua um campo do *input* do tipo text com "id" = "valor". Coloque um título para a página, "Cálculo do Fatorial". Construa uma função em JavaScript que calcule o fatorial de um número. Crie um link na própria página, logo abaixo do campo input que, ao ser clicado, imprima uma mensagem com o total do fatorial calculado. O usuário deverá digitar o número no campo input, seu software deverá ler o número digitado e calcular o fatoria. Para pegar o número digitado no campo input faça uso do método "document.getElementById" e para disparar a função, basta usar o envento "onclick" do link. Não se esqueça! O fatorial de zero é um.